## CONTENTS AT A GLANCE

<span id="page-0-0"></span>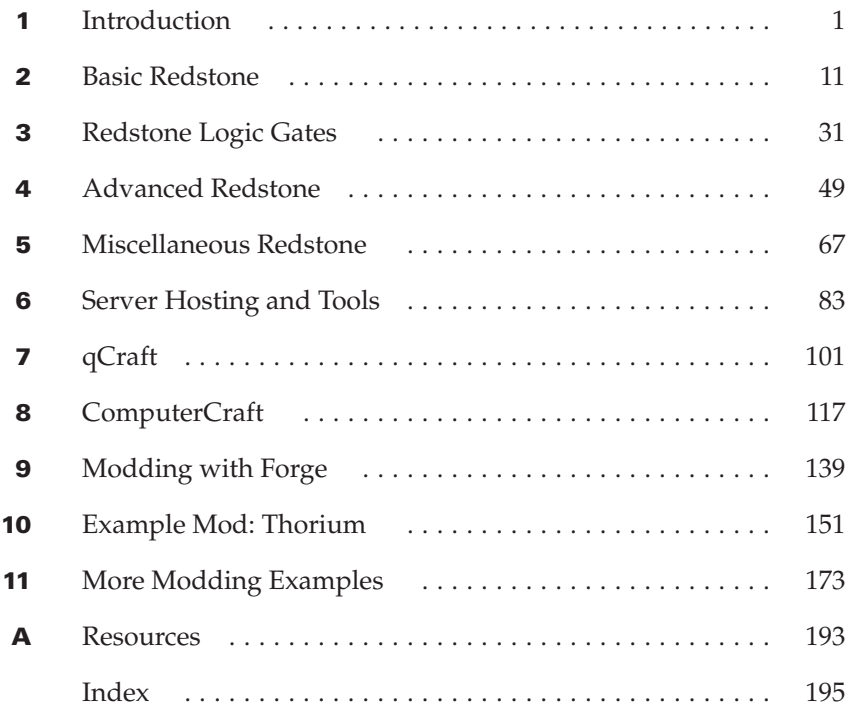

## **CONTENTS**

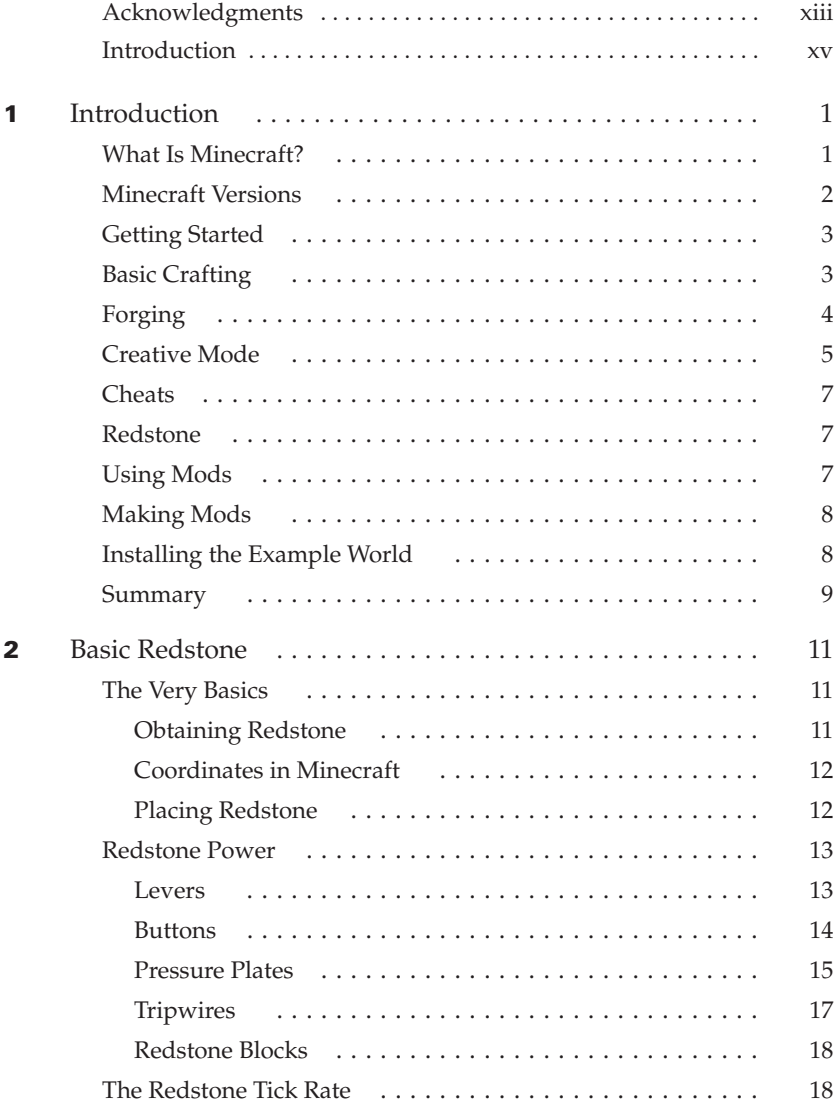

<span id="page-2-0"></span>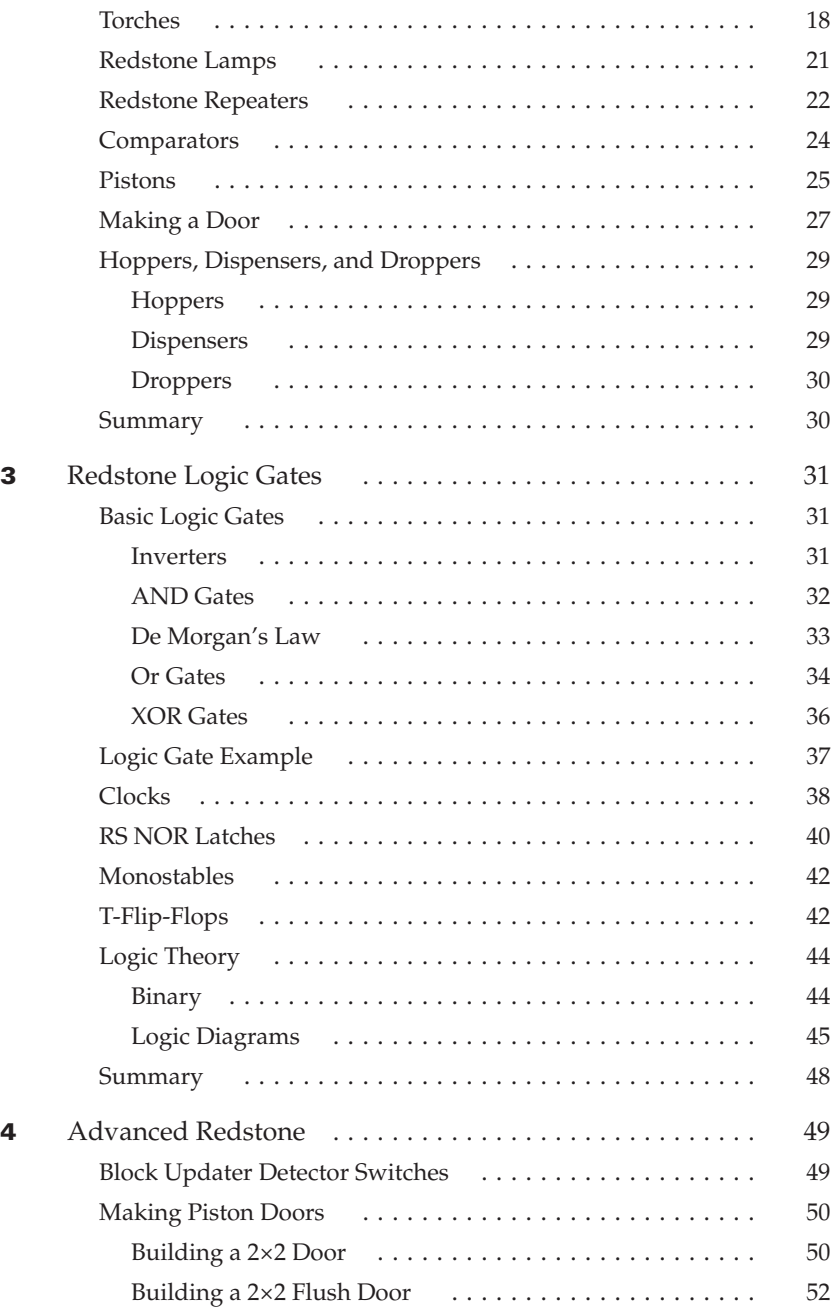

<span id="page-3-0"></span>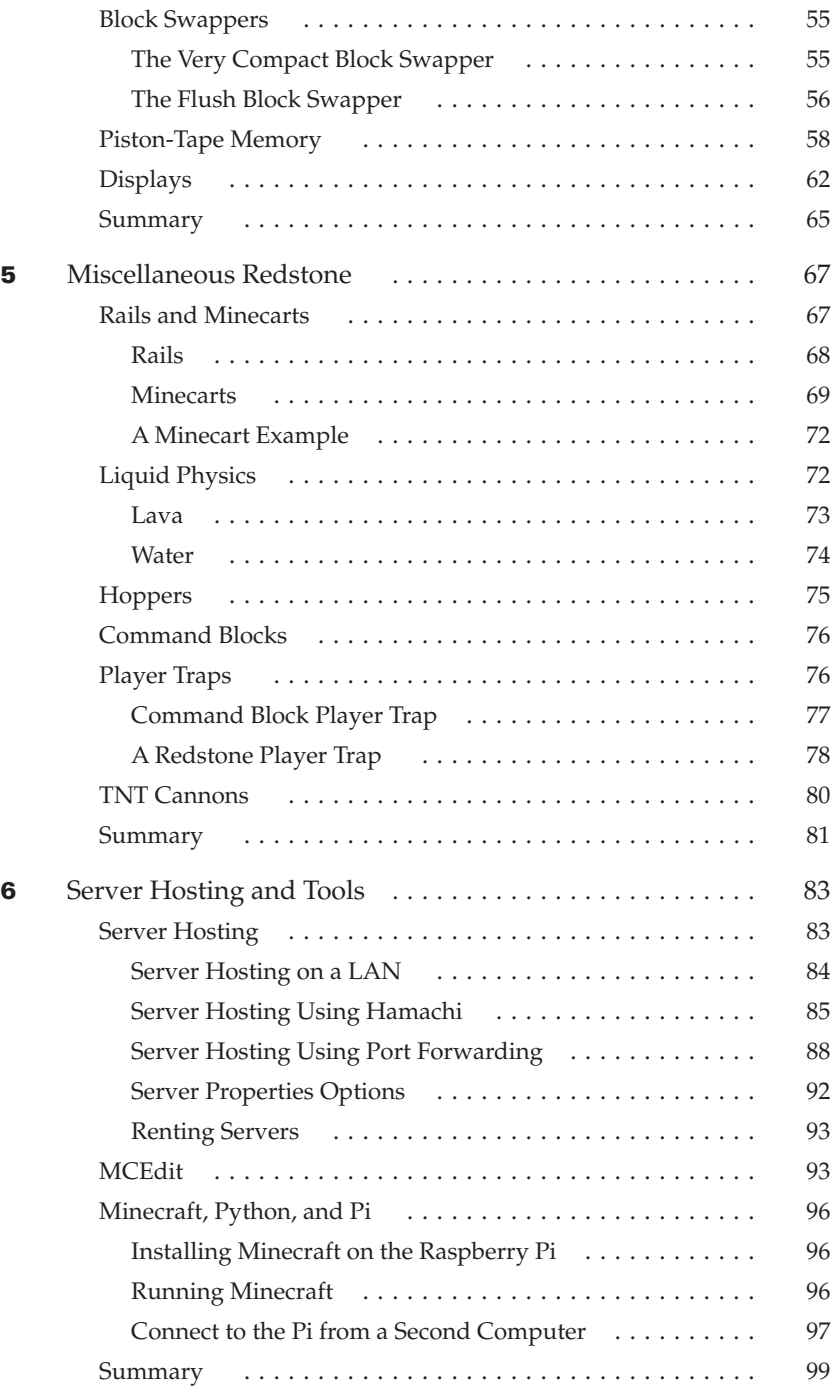

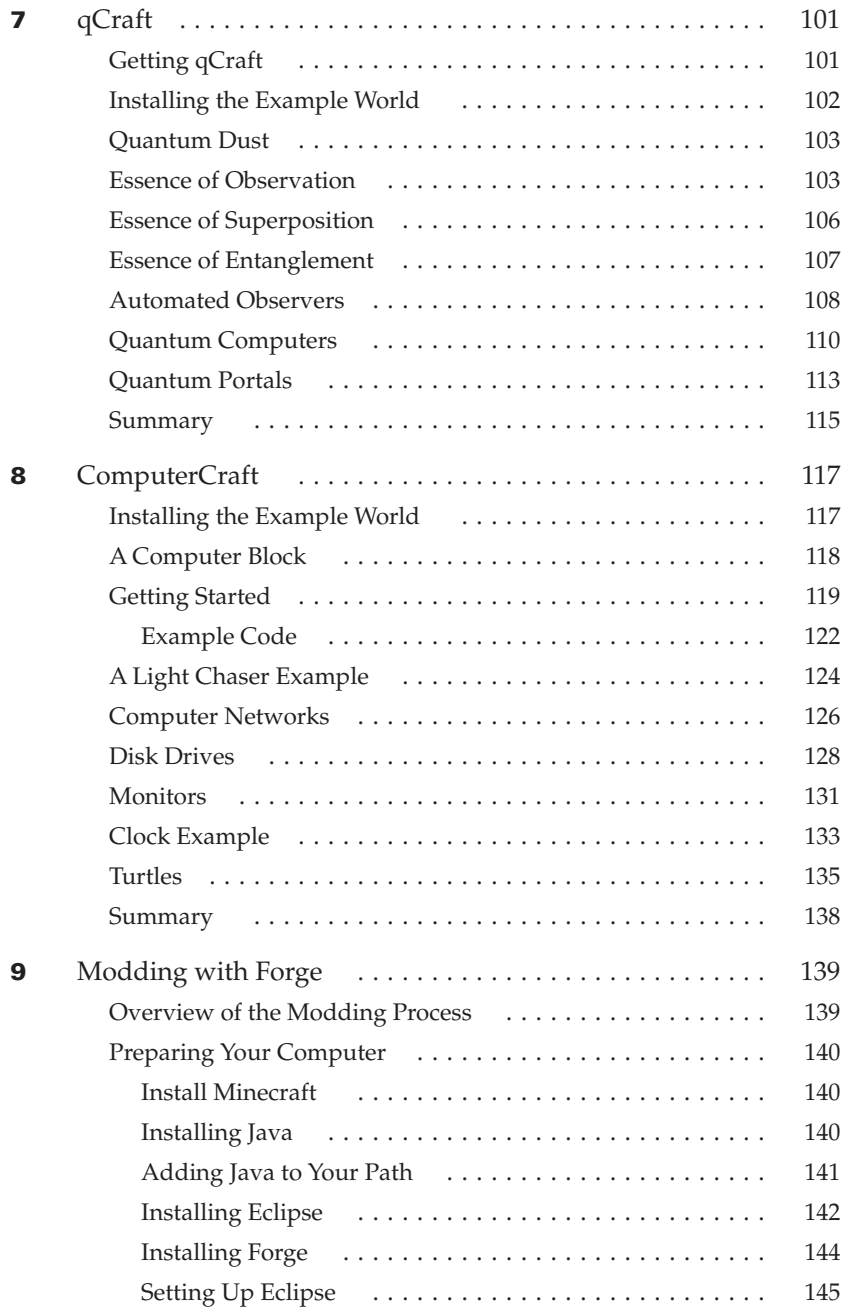

<span id="page-4-0"></span>

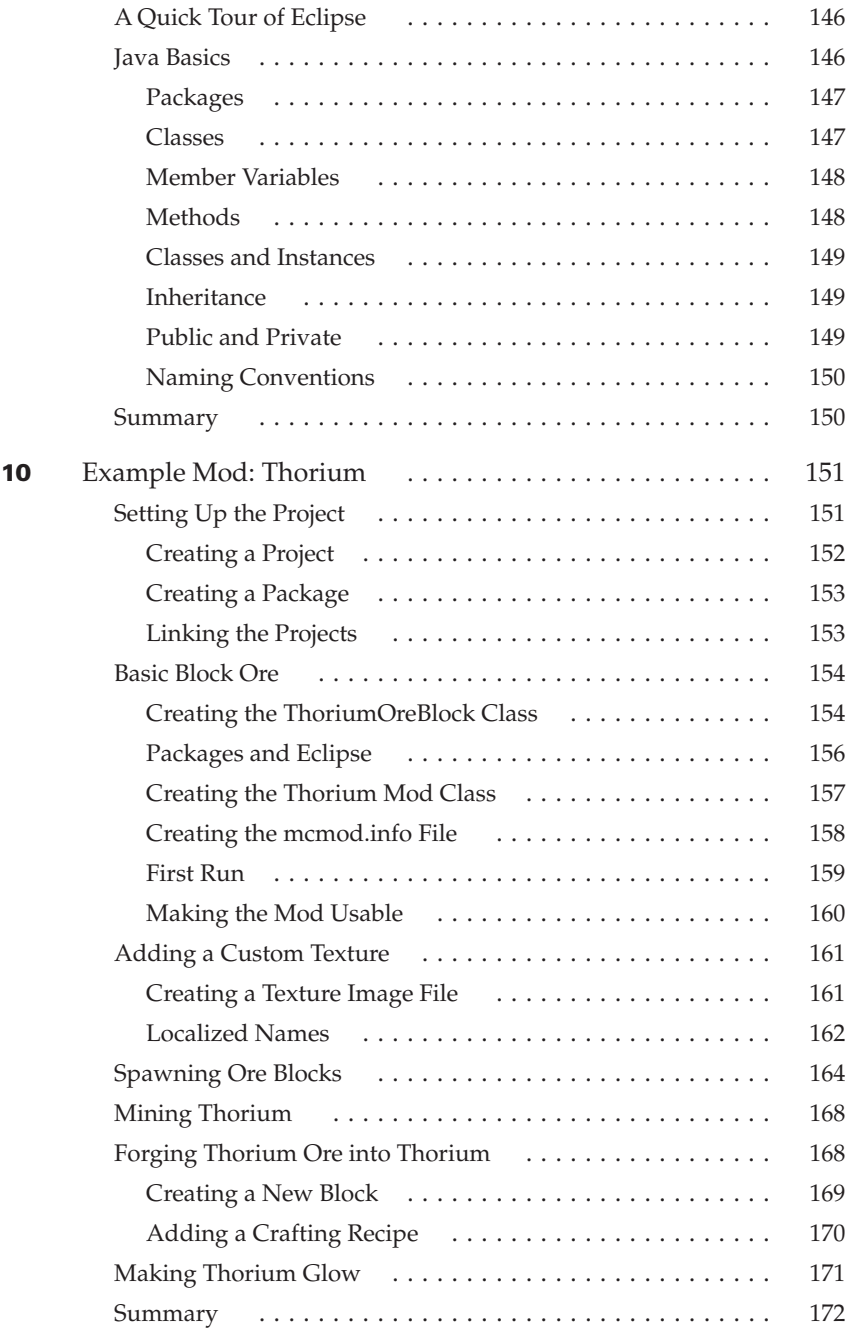

<span id="page-6-0"></span>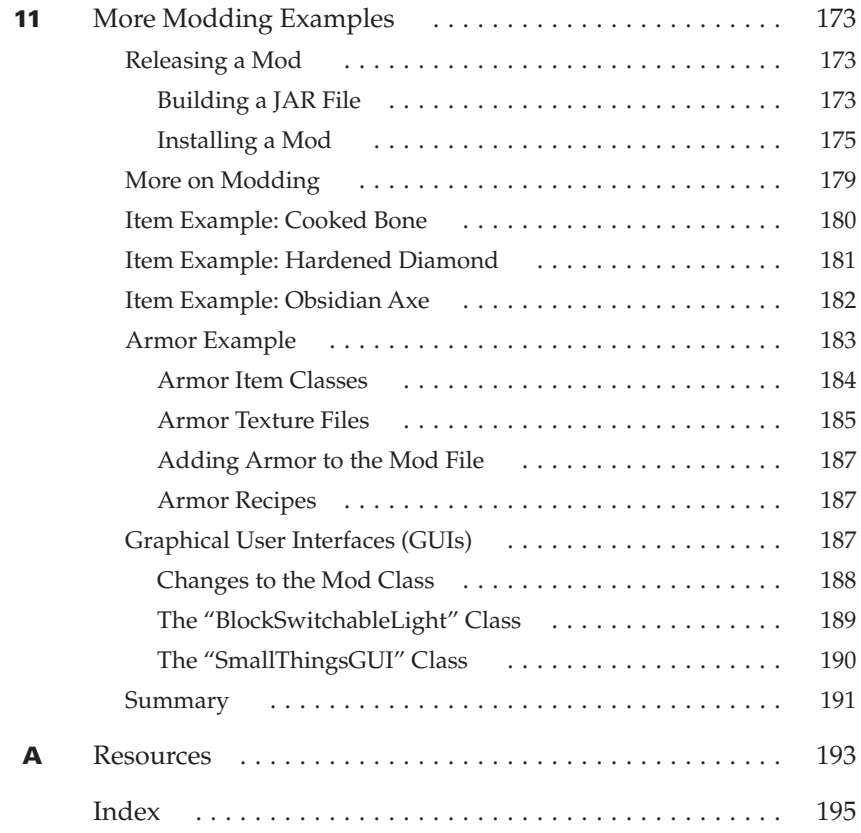